# Exemples d'analyses factorielles des correspondances

## Exemple 1

Le tableau suivant représente la couleur des cheveux et la couleur des yeux dans un ´echantillon de 592 individus.

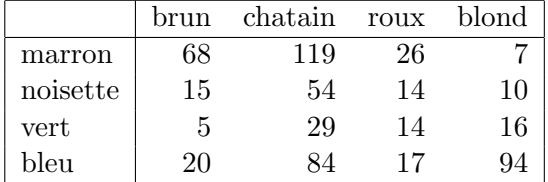

Commençons par effectuer un test d'indépendance. Voici comment procéder pour créer le tableau et effectuer le test du  $\chi^2$  avec le logiciel R. (On peut le faire en ligne: http://pbil.univ-lyon1.fr/Rweb/Rweb.general.html)

```
> tab<-matrix(c(68,119,26,7,
+ 15,54,14,10,
+ 5,29,14,16,
+ 20,84,17,94),ncol=4,byrow=TRUE)
> colnames(tab) <- c("brun", "chatain", "roux", "blond")
> rownames(tab) <- c("marron", "noisette", "vert", "bleu")
> summary(as.table(tab))
Number of cases in table: 592
Number of factors: 2
Test for independence of all factors:
Chisq = 138.29, df = 9, p-value = 2.325e-25
```
#### Que peut-on en conclure?

Voici le résultat d'une AFC (utilisant la librairie ade4) avec les graphiques des inerties (valeurs propres) et la représentation simultanée des deux premières coordonnées factorielles:

```
> afc <-dudi.coa(tab, scan = FALSE)
> afcin <- inertia.dudi(afc,col.inertia=T,row.inertia=T)
> afcin$TOT
     inertia cum ratio
1 0.208772652 0.2087727 0.8937273
2 0.022226615 0.2309993 0.9888764
3 0.002598439 0.2335977 1.0000000
> scatterutil.eigen(afc$eig,nf=3,box=T,sub="")
> scatter(afc, method=1,clab.row=0.90,clab.col=1.5,posieig="none")
```
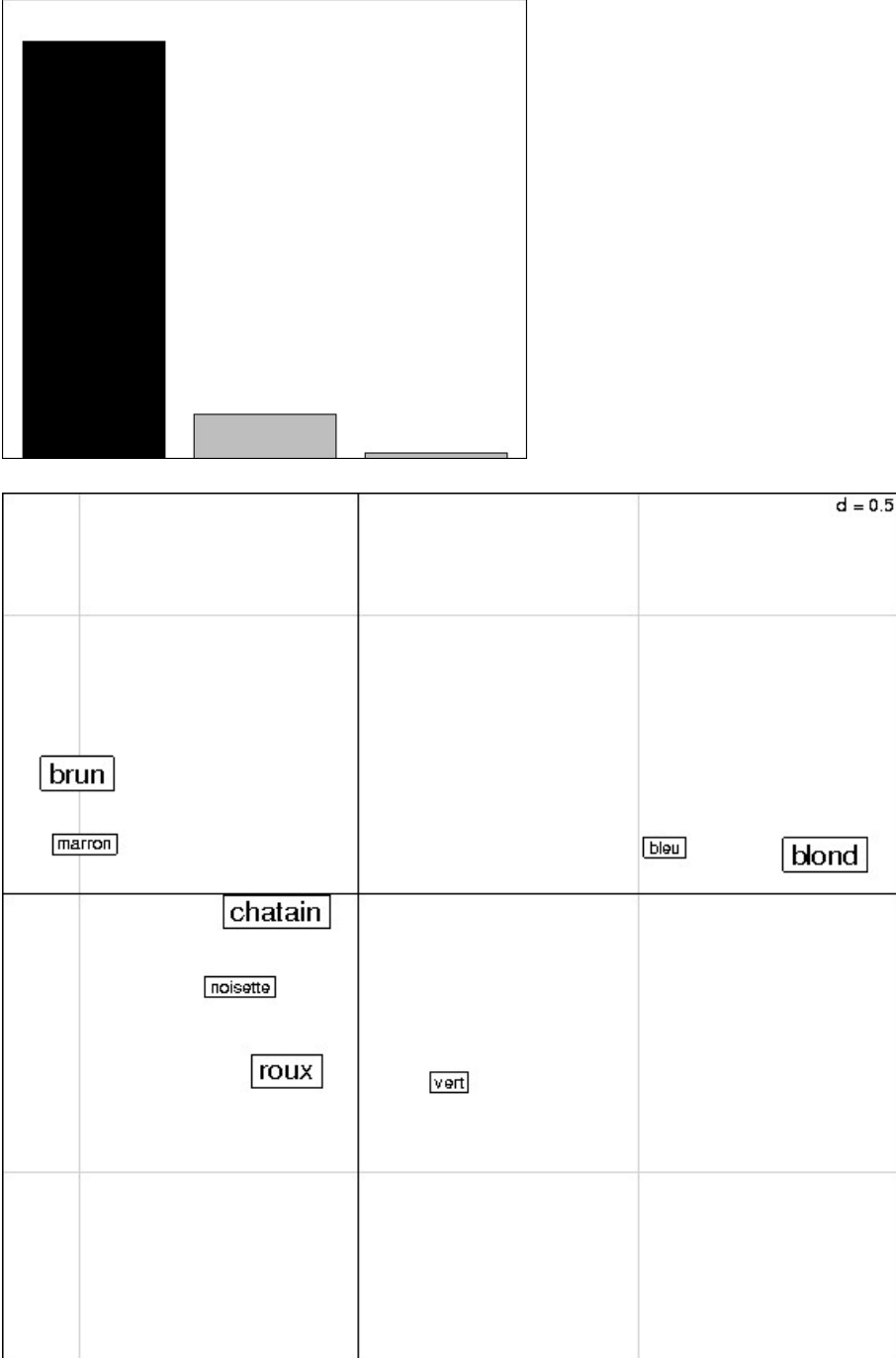

# Exemple 2

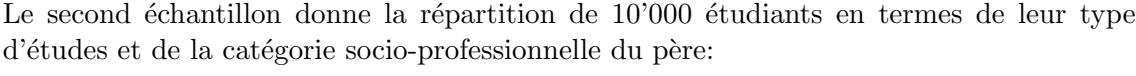

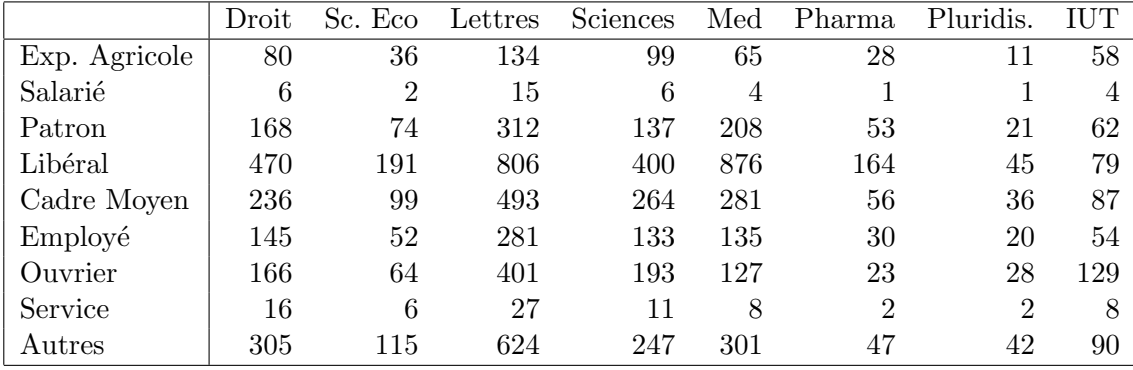

```
> afc <-dudi.coa(tab, scan = FALSE)
```

```
> afcin <- inertia.dudi(afc,col.inertia=T,row.inertia=T)
```
> afcin\$TOT

inertia cum ratio

- 1 3.973716e-02 0.03973716 0.8371571
- 2 5.451690e-03 0.04518885 0.9520098
- 3 1.129689e-03 0.04631854 0.9758094
- 4 9.603978e-04 0.04727894 0.9960424
- 5 1.332353e-04 0.04741218 0.9988493
- 6 5.356108e-05 0.04746574 0.9999777
- 7 1.057199e-06 0.04746679 1.0000000
- > scatterutil.eigen(afc\$eig,nf=3,box=T,sub="")
- > scatter(afc, method=1,clab.row=0.90,clab.col=1.5,posieig="none")

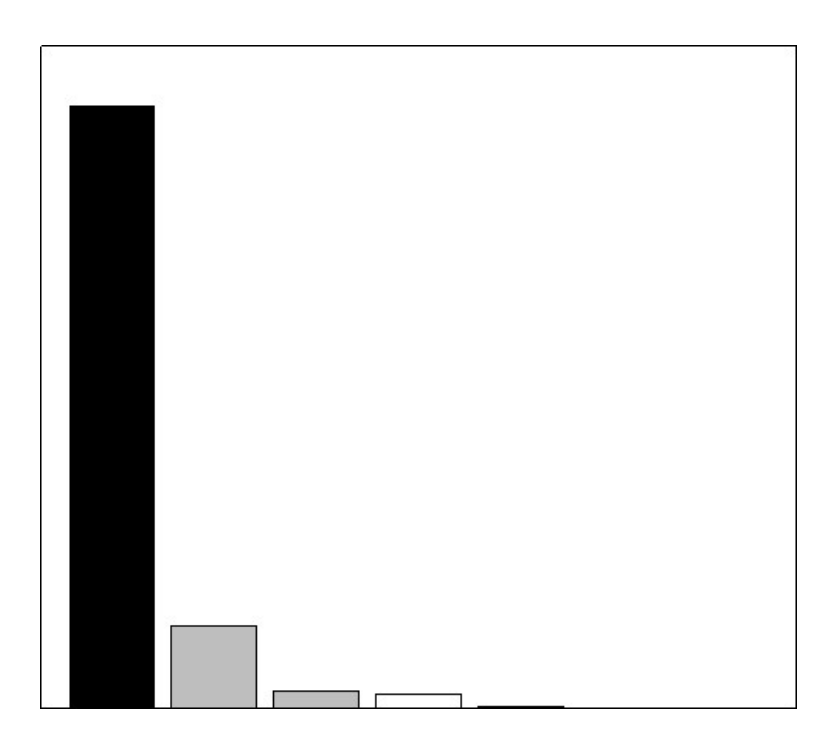

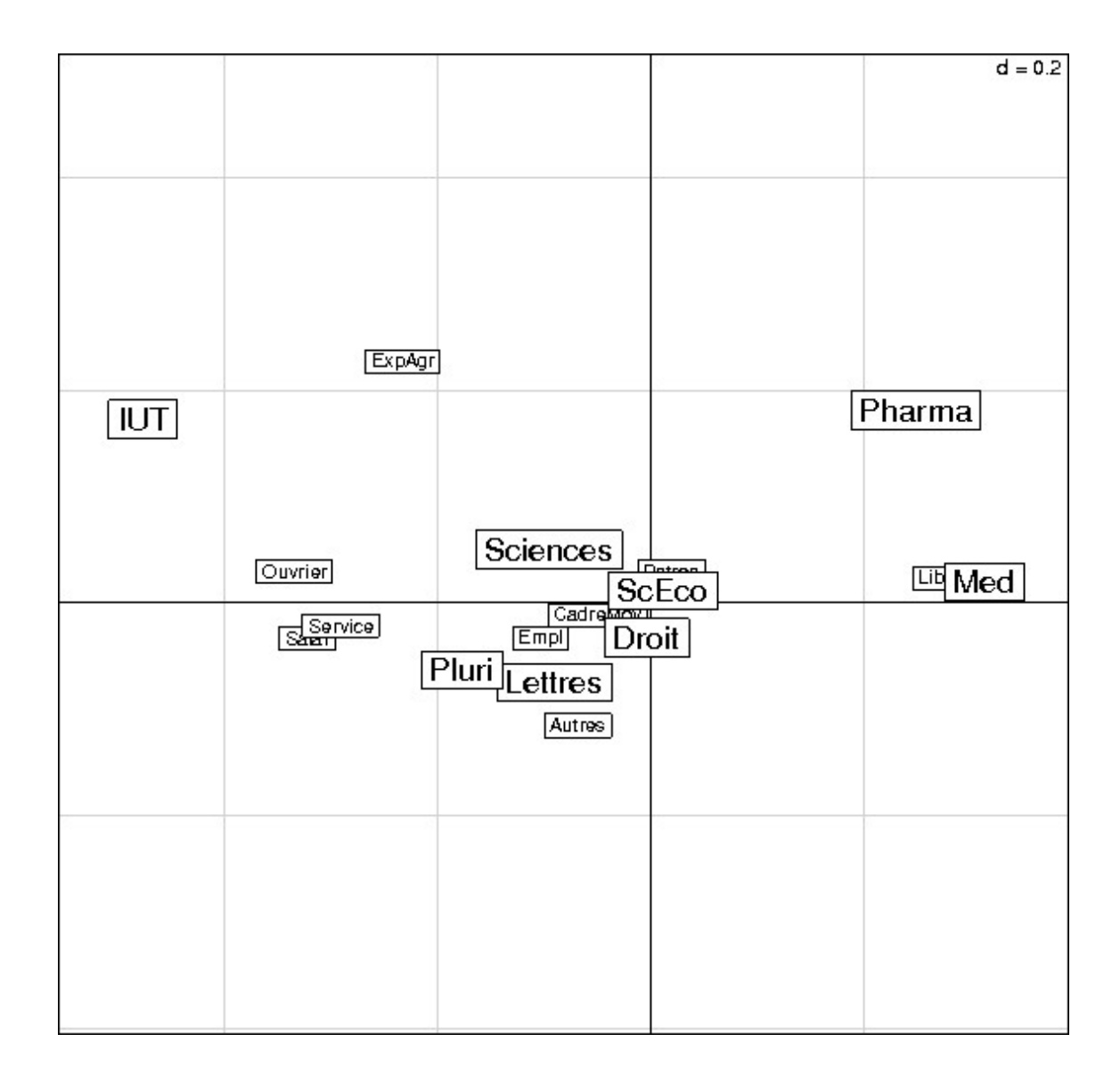

### Exemple 3

Réf: Examen de Statistiques de mai 2004, Module MULT, Maîtrise de Psychologie, Université René Descartes. http://piaget.psycho.univ-paris5.fr/Statistiques/

Les données qui suivent sont constituées par les résultats du premier tour des élections régionales de 2004 pour la région Ile de France. Pour chacun des huit départements de lIle de France (en lignes), on a les effectifs de suffrages pour chacune des huit listes candidates ainsi que les effectifs dabstentions (en colonnes). Lobjectif est danalyser la structure des votes ainsi que les liaisons entre listes et départements. Voici les codes de désignation des départements et des listes :

Données : résultats du premier tour des régionales 2004 en Ile de France

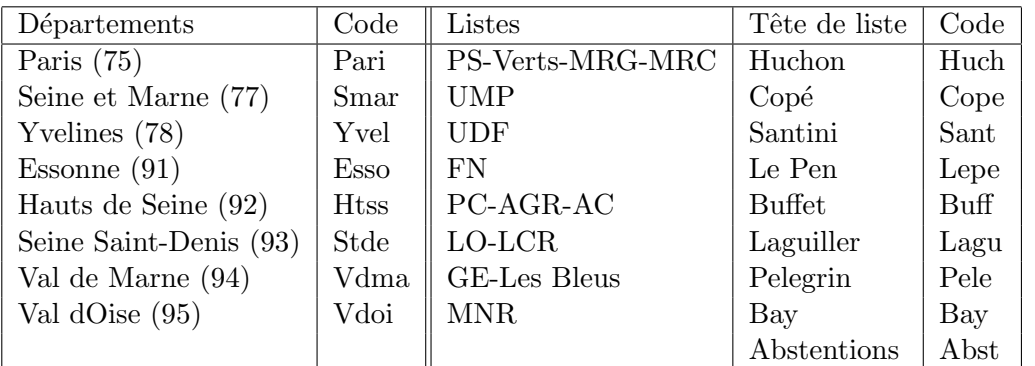

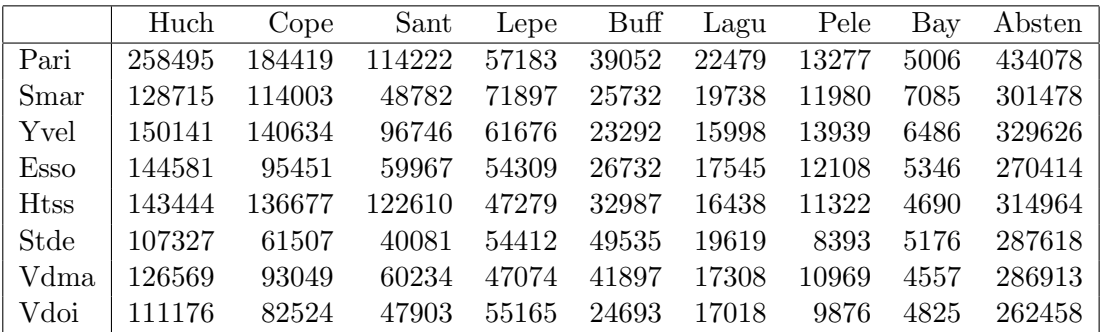

- > afc <-dudi.coa(tab, scan = FALSE)
- > afcin <- inertia.dudi(afc,col.inertia=T,row.inertia=T)
- > afcin\$TOT
- inertia cum ratio 1 1.512299e-02 0.01512299 0.6357802
- 2 4.656275e-03 0.01977927 0.8315330
- 3 3.406235e-03 0.02318550 0.9747333
- 4 3.491311e-04 0.02353463 0.9894110
- 5 1.518114e-04 0.02368644 0.9957932
- 6 7.570112e-05 0.02376214 0.9989757
- 7 2.436338e-05 0.02378651 1.0000000
- > scatterutil.eigen(afc\$eig,nf=3,box=T,sub="")

> scatter(afc, method=1,clab.row=0.90,clab.col=1.5,posieig="none")

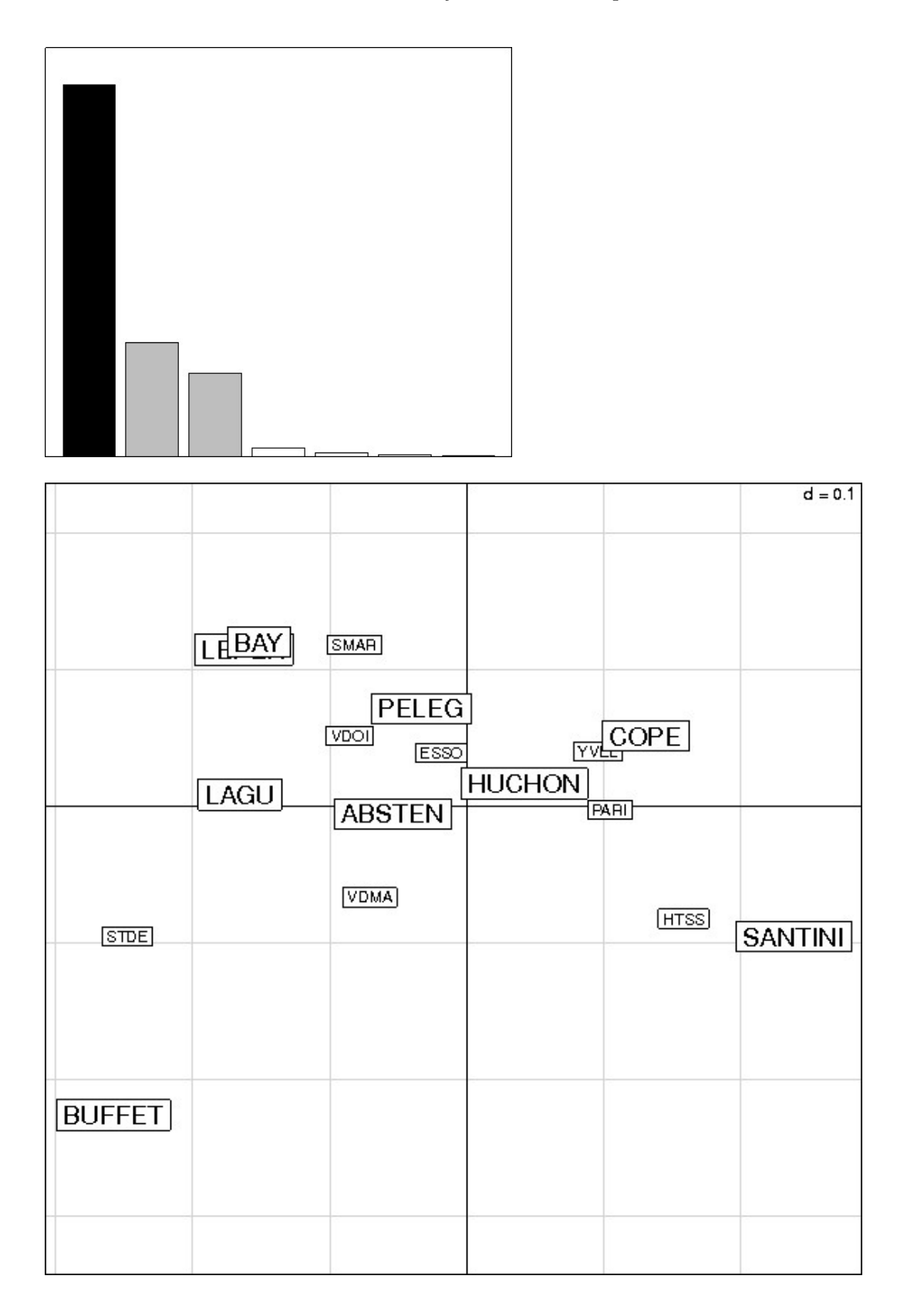